# pg\_hint\_plan

get the right plan without surprises

Franck Pachot, Developer Advocate

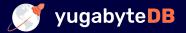

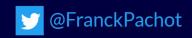

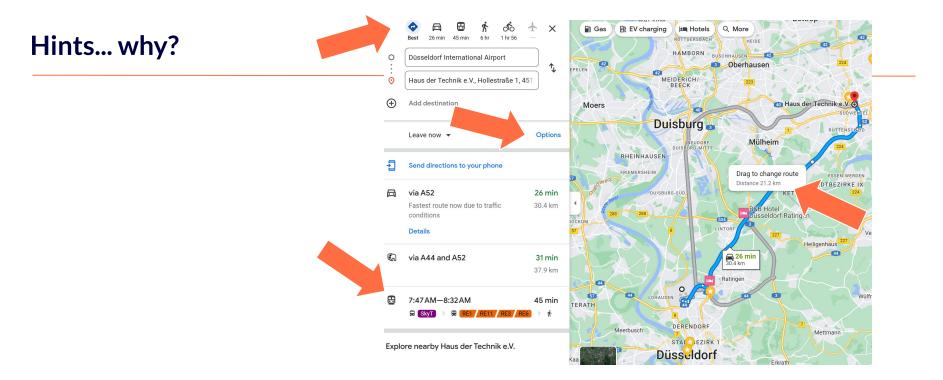

Would it make sense to provide Google Maps without the choice of travel mode, route options, drag to change route?

### SQL is a declarative language

the query planner generates the procedural code to access data

You may want to understand its choices
You may want to workaround bad choices
You may know your data better, want stable plans...

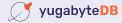

3

A harmless extension that has never been accepted in PG

## Install <u>pg hint plan</u> ( NTT OSS)

FROM docker.io/postgres:14

ADD

https://github.com/ossc-db/pg\_hint\_plan/relea /REL14\_1\_4\_0/pg\_hint\_plan14-1.4-1.el8.x86\_64. RUN apt-get update -y ; apt-get install -y alien alien ./pg\_hint\_plan\*.rpm ; dpkg -i pg-hint-plan\*.deb

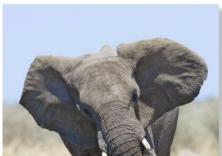

Because SQL is declarative, hints are not SQL -> comments
/\*+
Leading ( (...) ) NestLoop(...) IndexScan(...)
Set(...) Rows(...) Parallel(...)
\*/
select ...; insert...; prepare...; explain

Easy, if you understand that you rarely need a single hint

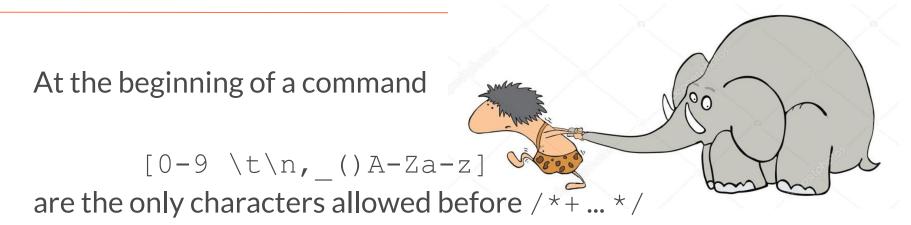

- Syntax errors stop parsing, no nested comment, no --
- In the PREPARE, not the EXECUTE
- **!** with multi-statement commands ; ; ;  $\langle , \rangle$ ;  $\langle ; \rangle$ ;

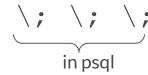

in SQL

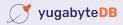

### Hints reference tables and subqueries by their aliases

Many hints have a reference to tables

- by their alias (visible in execution plan)
- case sensitive (even with no quotes)
- Lists are not ordered:

ear trunk tusks leg

head

HashJoin(a b c) = HashJoin(c a b)

• Nested Pairs are ordered:

Leading( (a(b c))) != Leading( ((a b)c)))

### Hints reference indexes by their name (be careful if you rename them!)

```
A bad name ignore all indexes
postgres=# /*+ IndexScan (accounts accounts email) */ explain select * from accounts
          where user id=7;
                                 OUERY PLAN
 Seq Scan on accounts (cost=1000000000.00..10000000011.25 rows=1 width=520)
postgres=# /*+ IndexScan (accounts) */ explain select * from accounts where user id=7;
                                    OUERY PLAN
 Index Scan using accounts email idx on accounts (cost=0.14..8.16 rows=1 width=520)
postgres=# /*+ */ explain select * from accounts where user id=7;
                                       OUERY PLAN
 Index Only Scan using accounts email idx on accounts (cost=0.14..8.16 rows=1 width=520)
```

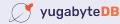

**By default:** INFO: pg\_hint\_plan: hint syntax error

More info in the log (on or verbose):
set pg\_hint\_plan.debug\_print=verbose;

To the client (pg\_hint\_plan.message\_level defaults to log): set client\_min\_messages = log;

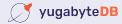

9

### Hints do not force anything

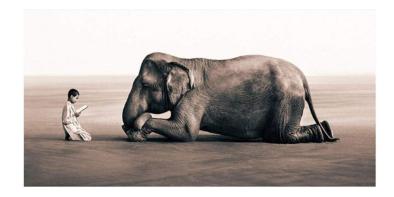

### It can sets high cost for the unwanted access paths Is evaluated during the query planning process

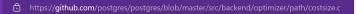

131 Cost disable\_cost = 1.0e10;

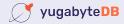

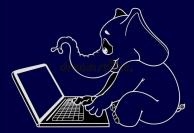

Demo:

Join order Join direction Scan method

Setting parameters

Cardinality correction

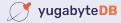

- *n*-1 nested pair of (outer inner) in Leading()
- for each pair: NestLoop(), HashJoin() or MergeJoin() they will have from 2 to n aliases (order doesn't matter)
- n scan method SeqScan(), IndexScan(), IndexOnlyScan()
   IndexScanRegexp(), ...

https://github.com/ossc-db/pg hint plan#hints-list

count 6\**n*-2 closing (or opening) parentheses

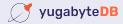

#### Join selectivity estimation

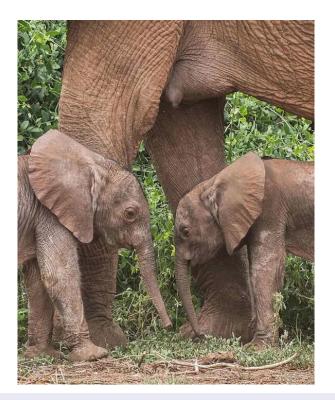

You know you data better than PG

You can fix the cardinality Rows ( a b #42 )

or, better, apply a factor
Rows ( a b c \*0.3 )

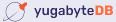

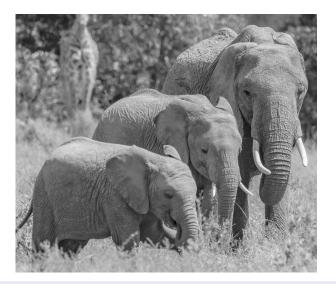

### Example:

You know that Partition-wise join is good for one query but don't want to take more CPU and memory for other queries / \* +

Set(enable\_partitionwise\_join true)
\*/

no risk to forget to reset it back after for planning only, not execution

### What if you cannot change the query?

```
create extension pg_hint_plan;
insert into hint_plan.hints
  (norm_query_string, application_name, hints) values (
  $sql$select * from table where a=$1 and b=?$sql$,
  'my_app', 'Leading( (a b) )'
);
```

set pg\_hint\_plan.enable\_hint\_table=on;

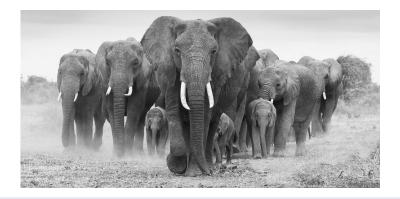

Applies hints to your application query by matching the command text

- \$1,\$2 are for prepared statements parameters
- ? is for literals replaced before matching a query
- No final; except if there's one in your command

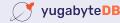

### Hints are ignored in views but applied in functions

explain the view to get the aliases

create a function on top of the view, with the hints

or create the function with the view text and a view on top of it

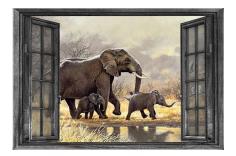

```
create or replace function myview()
returns setof myview as
$$
   /*+ NestLoop(demol demo2) */
   select * from myview;
$$ language sql;
```

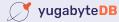

Core message:

You may need hints, one day, maybe in emergency Be sure it is installed and you know that they work

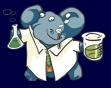

Helpful to experiment and learn about the query planner

fpachot@yugabyte.com dev.to/FranckPachot

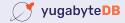